# **SYLLABUS FOR UNDER GRADUATE COURSE IN COMPUTER APPLICATION**

### **(Bachelor of Computer Application Examination)**

### **UNDER**

### **CHOICE BASED CREDIT SYSTEM (CBCS)**

**2021-2024**

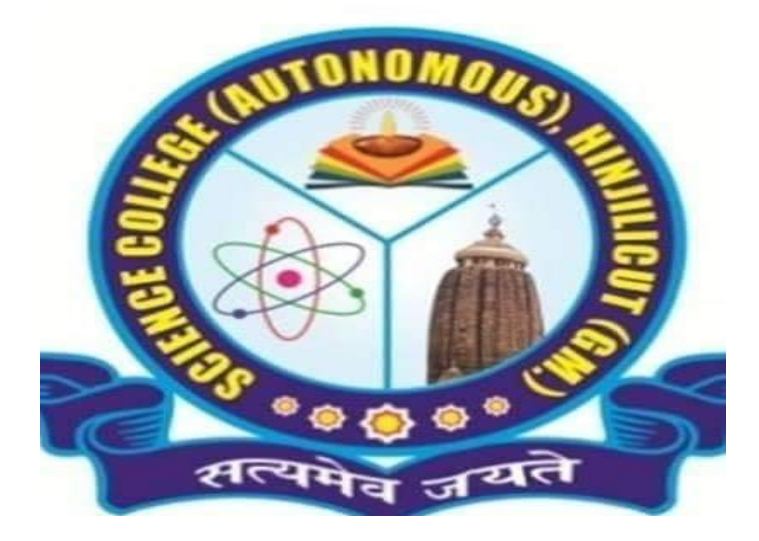

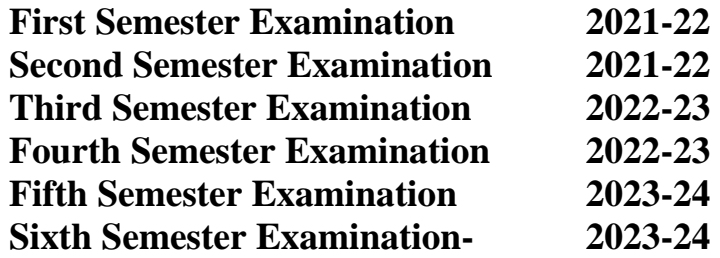

### **SCIENCE COLLEGE (AUTONOMOUS) HINJILICUT, GANJAM, ODISHA**

# **STATE MODEL SYLLABUS FOR UNDER GRADUATE COURSE IN COPMPUTER APPLICATION (Bachelor of Computer Application Examination)**

## UNDER CHOICE BASED CREDIT SYSTEM

#### **Preamble**

There are various innovative technologies that have come up in the IT world which are transforming the business landscape at a rapid pace. The challenges of the IT sector today are a lot different from those that existed a few years ago. The changing technological environment has made it necessary for students who aspire to a career in IT to be well aware of the latest innovations. The BCA program is specially designed to cater to the present industry skills and knowledge needs. It comprises of theoretical and practical training sessions that can prepare students for the well-rewarding jobs of thefuture.

#### **Program Details**

- The program is designed keeping in mind the needs of the industry. It comprises of subjects that are relevant to the current technologicalenvironment.
- Develop strong fundamental knowledge in core IT subjects such as C Programming, Computer Organization and DataStructures
- Learn the basics of programming in Java, Web Technology and DatabaseSystems
- Get a chance to work on projects that give better exposure to currentindustry

**CHOICE BASED CREDIT SYSTEM (CBCS)**: The CBCS provides an opportunity for the students to choose courses from the prescribed courses comprising core, elective/minor or skill based courses. The courses can be evaluated following the grading system, which is considered to be better than the conventional marks system. Therefore, it is necessary to introduce uniform grading system in the entire higher education in Odisha. This will benefit the students to move across institutions within Odisha to begin with and across states and countries. The uniform grading system will also enable potential employers in assessing the performance of the candidates. In order to bring uniformity in evaluation system and computation of the Cumulative Grade Point Average (CGPA) based on student's performanceinexaminations,theUGChasformulatedtheguidelinestobefollowed.

#### Outline of Choice Based Credit System:

1. **Core Course**: A course, which should compulsorily be studied by a candidate as a core requirement is termed as a Corecourse.

2. **Elective Course**: Generally, a course which can be chosen from a pool of courses and which may be very specific or specialized or advanced or supportive to the discipline/ subject of study or which provides an extended scope or which enables an exposure to someother

discipline/subject/domain or nurtures the candidate's proficiency/skill is called an Elective Course.

**Discipline Specific Elective (DSE) Course**: Elective courses may be offered by the main discipline/subject of study is referred to as Discipline Specific Elective. The University/Institute may also offer discipline related Elective courses of interdisciplinary nature (to be offered by main discipline/subject ofstudy).

**Dissertation/Project**: An elective course designed to acquire special/advanced knowledge, such as supplement study/support study to a project work, and a candidate studies such a course on his own with an advisory support by a teacher/faculty member is called dissertation/project.

**Generic Elective (GE) Course**: An elective course chosen generally from an unrelated discipline/subject, with an intention to seek exposure is called a GenericElective.

**P.S.**: A core course offered in a discipline/subject may be treated as an elective by other discipline/subject and vice versa and such electives may also be referred to as Generic Elective.

**Project work/Dissertation** is considered as a special course involving application of knowledge in solving / analyzing /exploring a real life situation / difficult problem. A Project/Dissertation work would be of 6 credits. A Project/Dissertation work may be given in lieu of a discipline specific electivepaper.

#### **GUIDELINES FOR PROJECT FORMULATION**

As the project work constitutes a major component in most of the professional programs and it is to be carried out with due care and should be executed with seriousness by the candidates.

#### **TYPE OF PROJECT**

As majority of the students are expected to work out a real-life project in some industry/research and development laboratories/educational institutions/software companies, it is suggested that the project is to be chosen which should have some direct relevance in dayto-day activities of the candidates in his/her institution. It is not mandatory for a student to work on a real-life project. The student can formulate a project problem with the help of Guide.

#### **PROJECT PROPOSAL (SYNOPSIS)**

The project proposal should be prepared in consultation with the guide. The project proposal should clearly state the project objectives and the environment of the proposed project to be undertaken. The project work should compulsorily include the software development. The project proposal should contain complete details in the following form:

1. Title of theProject

2. Introduction and Objectives of theProject

3. Project Category (RDBMS/OOPS/Networking/Multimedia/Artificial Intelligence/Expert Systemsetc.)

4. Analysis (DFDs at least up to second level, ER Diagrams/ Class Diagrams/ Database Design etc. as per the projectrequirements).

5. A complete structure which includes: Number of modules and their description to provide an estimation of the student's effort on the project. Data Structures as per the project requirements for all the modules. Process Logic of each module. Testing process to be used. Reportsgeneration

6. Tools / Platform, Hardware and Software Requirementspecifications

7. Future scope and further enhancement of theproject.

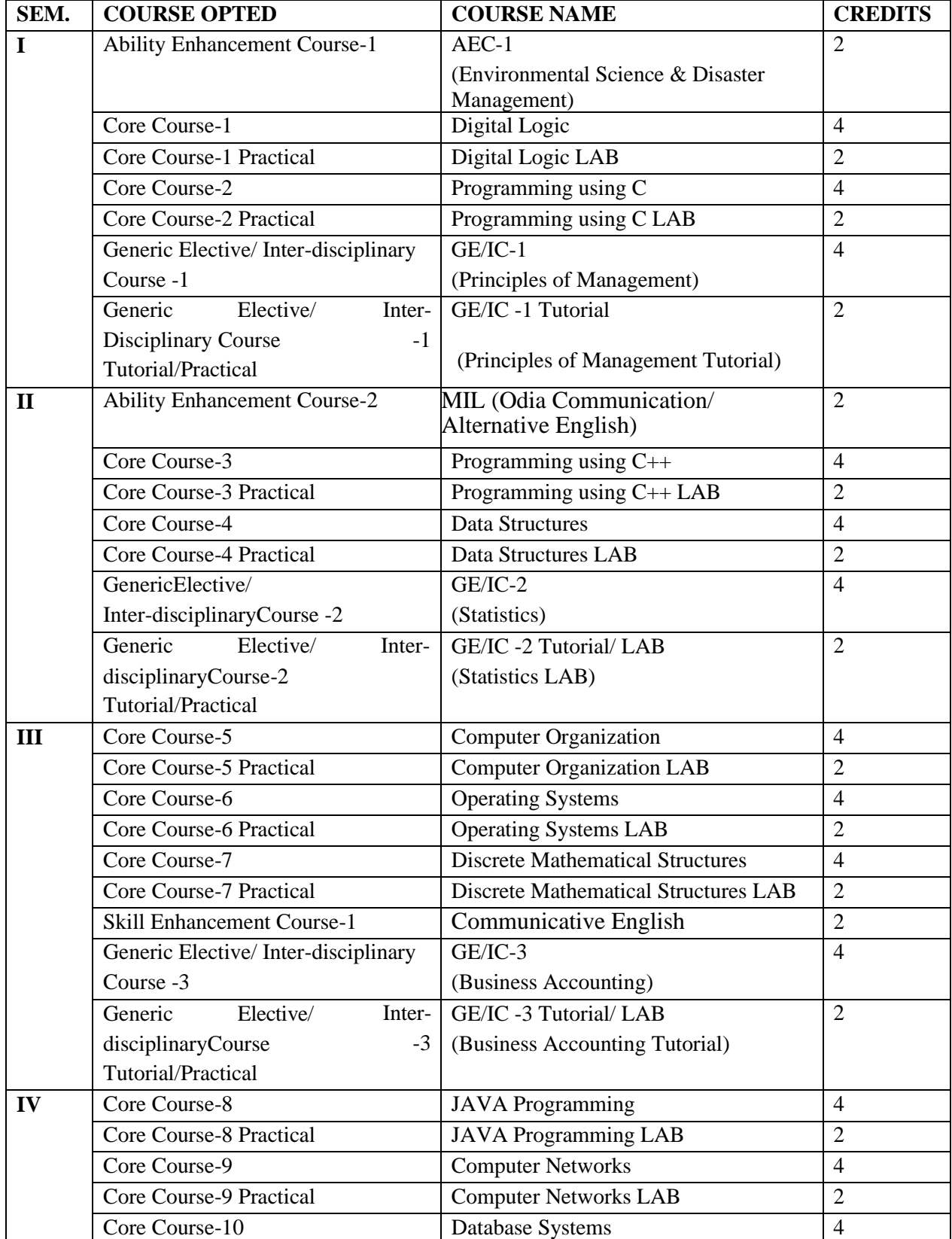

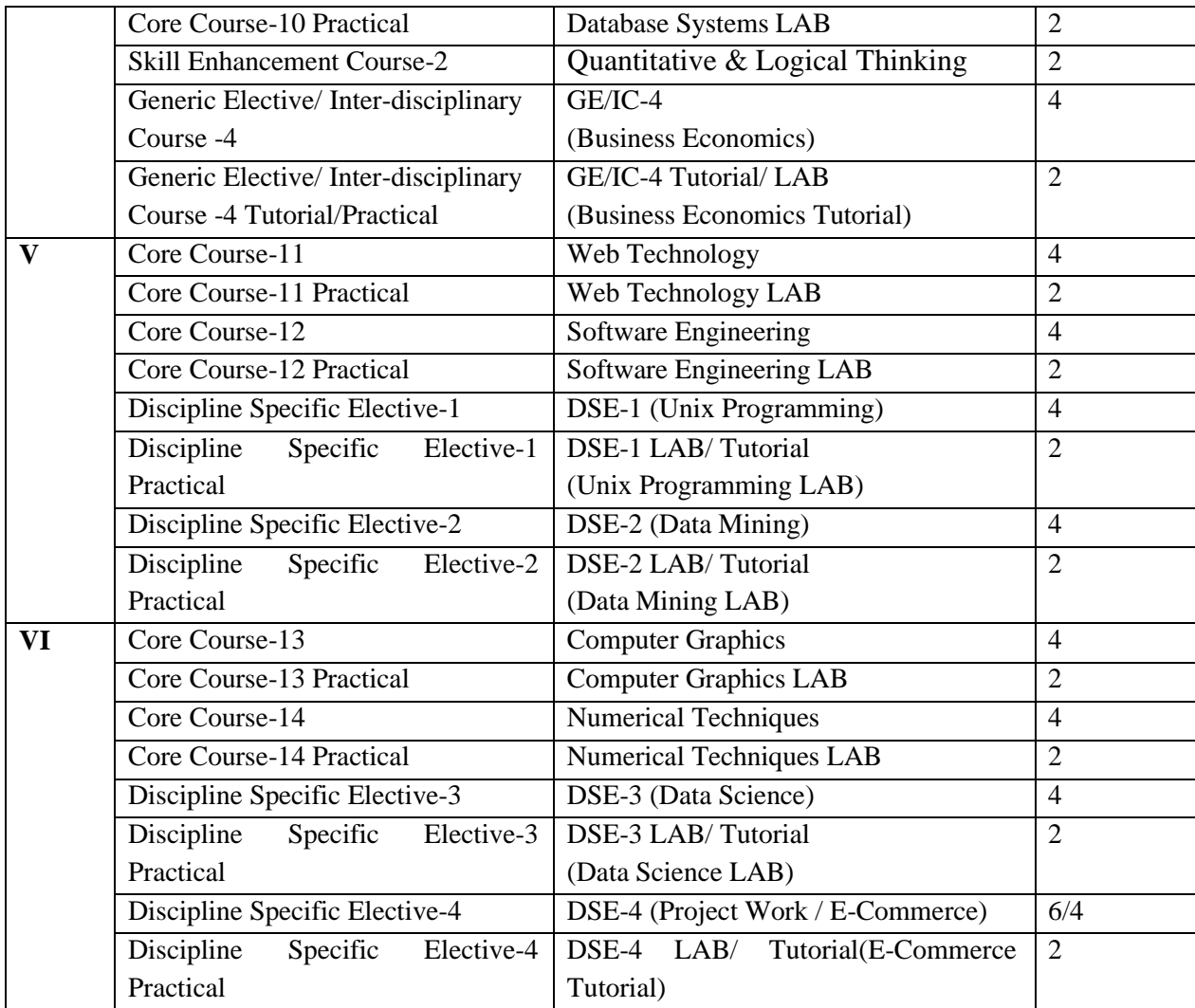

#### **CORE Papers: (Credit: 06 each)**

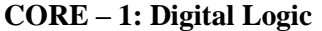

- **CORE – 2: Programming Using C**
- **CORE – 3: Programming Using C++**
- **CORE – 4: Data Structure**
- **CORE – 5: Computer Organization**
- **CORE – 6: Operating Systems**
- **CORE – 7: Discrete Mathematical Structures**
- **CORE – 8: Java Programming**
- **CORE – 9: Computer Networks**
- **CORE – 10: Database Systems**
- **CORE – 11: Web Technologies**
- **CORE – 12: Software Engineering**

**CORE – 13: Computer Graphics CORE – 14: Numerical Techniques**

**Discipline Specific Electives (DSE) Papers: (Credit: 06 each)** 

**DSE–1: Unix Shell Programming DSE–2: Data Mining DSE– 3: Data Science DSE–4: Project Work / E-Commerce**

**Skill Enhancement Courses (SEC):(Credit: 02 each)** 

**SEC – 1: Android Programming**

**SEC – 2: Python Programming**

**Ability Enhancement Courses(AEC): (Credit: 02 each)** 

**AEC – 1: Environmental Science.**

**AEC – 2: English/MIL Communication**

**Generic Elective (GE)/ InterdisciplinaryCourse (IC):(Credit: 06 each)** 

**GE/IC – 1:Principles of Management GE/IC – 2:Statistics GE/IC – 3:Business Accounting** 

**GE/IC – 4: Business Economics**

### **Course structure of UG Computer Applications (M.S)**

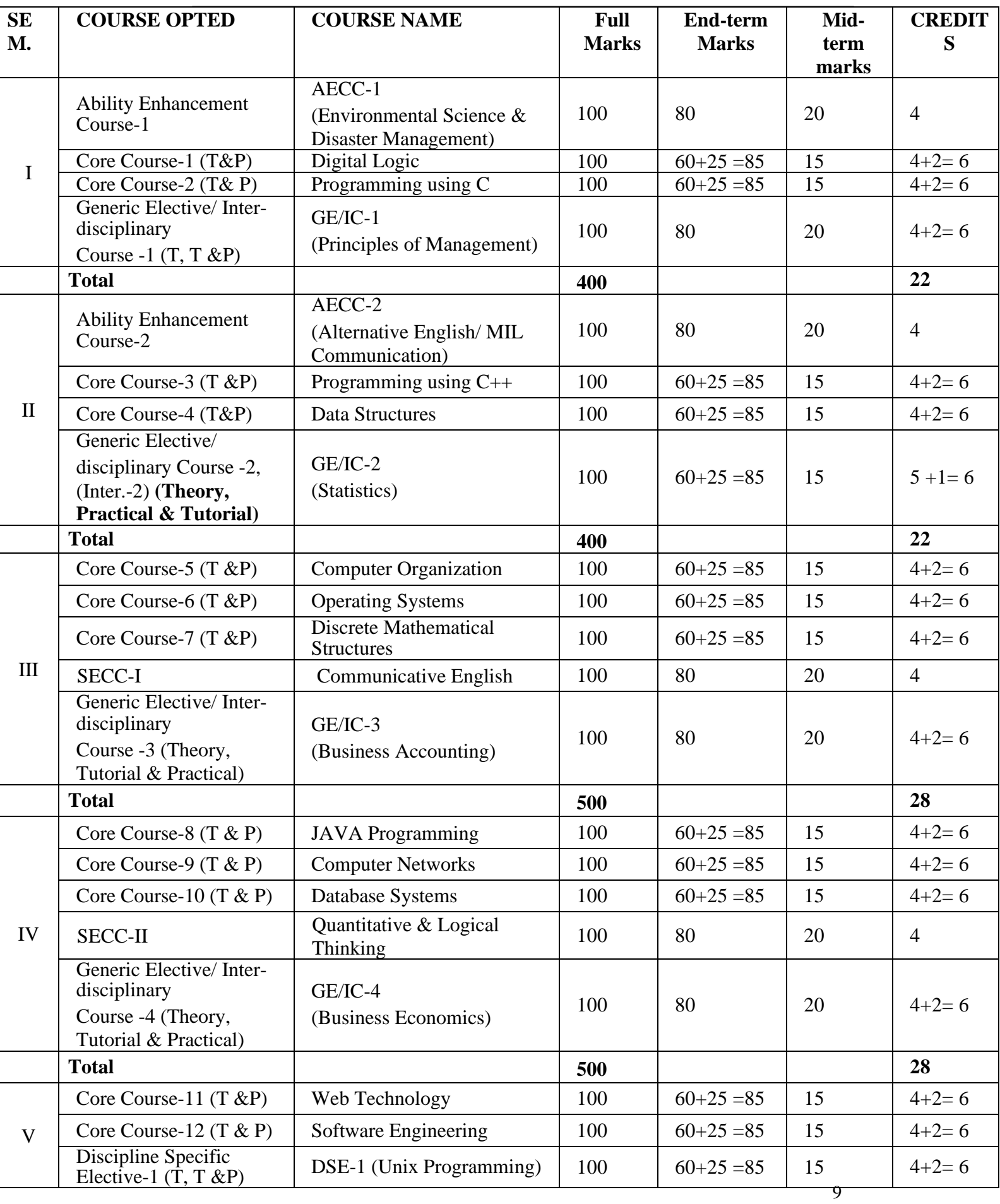

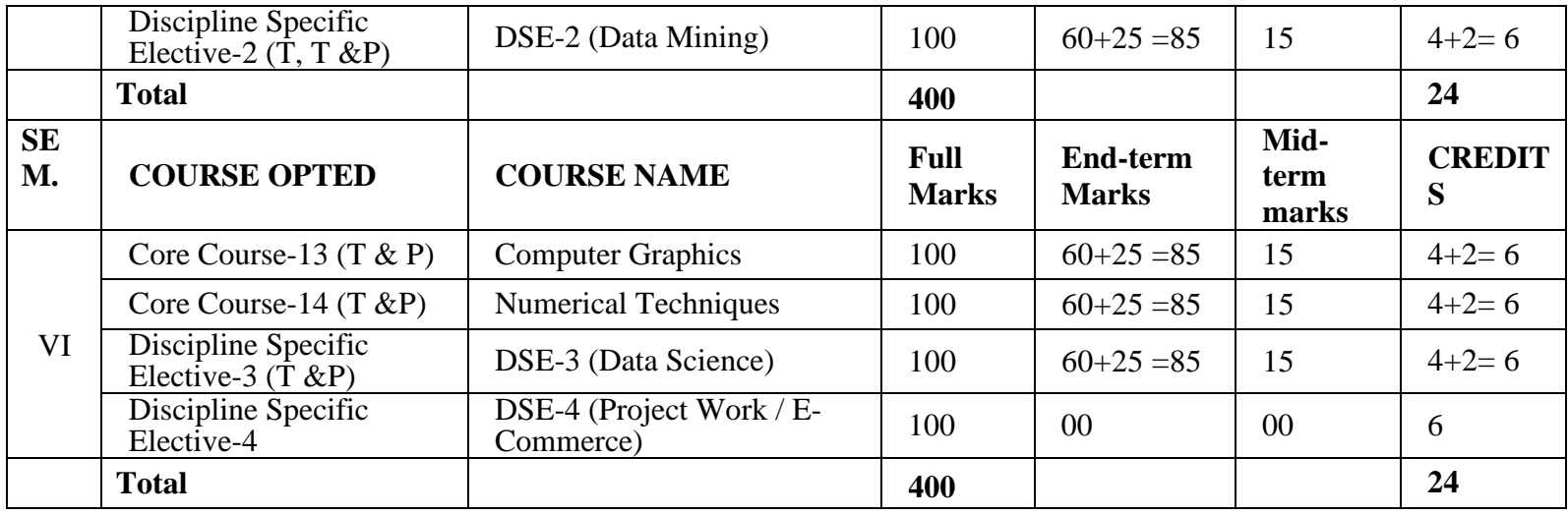

#### **CORE–1: DIGITAL LOGIC**

#### **OBJECTIVES**

- TounderstanddifferentmethodsusedforthesimplificationofBooleanfunctionsand binary arithmetic.
- To design and implement combinational circuits, synchronous & asynchronous sequentialcircuits.
- To study in detail about Semiconductor MemorySystems.

#### **Unit-1**

Character Codes, Decimal System, Binary System, Decimal to Binary Conversion, Hexadecimal Notation, Boolean Algebra, Basic Logic Functions: Electronic Logic Gates, Synthesis of Logic Functions, Minimization of Logic Expressions, Minimization using Karnaugh Maps, Synthesis with NAND and NOR Gates, Tri-StateBuffers

#### **Unit-2**

Arithmetic: Addition and Subtraction of Signed Numbers, Addition/ Subtraction Logic Unit, Design of Fast Adders: Carry-Lookahead Addition, Multiplication of Positive Numbers, Signed-Operand Multiplication: Booth Algorithm, Fast Multiplication: Bit-Pair Recodng Multipliers, Carry-Save Addition of Summands, Integer Division, Floating-Point Numbers and Operations: IEEE Standard for Floating-Point Numbers, Arithmetic Operations on Floating-Point Numbers, Guard Bits and Truncation, Implementing Floating-Point Operations.

#### **Unit-3**

Flip-Flops, Gated Latches, Master-Slave Flip-Flops, Edge-Triggering, T Flip-Flops, JK Flip-Flops. Registers and Shift Registers, Counters, Decoders, Multiplexers, Programmable Logic Devices (PLDs), Programmable Array Logic (PAL), Complex Programmable Logic Devices (CPLDs), Field-Programmable Gate Array (FPGA), Sequential Circuits, UP/ DOWN Counters, Timing Diagrams, The Finite State Machine Model, Synthesis of Finite State Machines.

#### **Unit-4**

Memory System: Semiconductor RAM Memories, Internal Organization of Memory Chips, Static Memories, Asynchronous DRAMS, Synchronous DRAMS, Structure of Large Memories, Memory System Considerations, RAMBUS Memory. Read-Only Memories: ROM, PROM, EPROM, EEPROM, Flash Memory, Speed, Size, and Cost of Memory. Secondary Storage: Magnetic Hard Disks, Optical Disks, Magnetic TapeSystems.

#### **Text Books**:

1. Carl Hamacher, Z. Vranesic, S. Zaky: Computer Organization, 5/e(TMH)

#### **Reference Books:**

1. M. Morris Mano: Digital Logic and Computer Design, Pearson

#### **CORE–2 Practical: Digital Logic Lab**

1. Introduction to Xilinx software(VHDL)

#### **Write the VHDL code for**

- 2. Realizing all logicgates.
- 3. Combination Circuit.
- 4. ADDER.
- 5. SUBTRACTOR.
- 6. MUX.
- 7. DE-MUX.
- 8. Encoder.
- 9. Decoder.
- 10. PAL.
- 11. PLA.

#### **Write the VHDL program for the following Sequential Logic Circuits**

- 12. FlipFlops.
- 13. Shift Registers.
- 14. Counters.
- 15. Memory Elements.

#### **CORE–2: PROGRAMMING USING C**

#### **OBJECTIVES:**

- To learn basics of C programminglanguage.
- To be able to develop logics to create programs/ applications inC.

#### **Unit-1**

**Introduction**: Introduction to Programming Language, Introduction to C Programming, Keywords & Identifiers, Constants, Variables, Input and Output Operations, Compilation and pre-processing, **Data types**: Different data types, Data types qualifier, modifiers, Memory representation, size and range, **Operators:** Operators (Arithmetic, Relational, Logical, Bitwise, Assignment & compound assignment, Increment & Decrement, Conditional), Operator types (unary, binary, ternary). Expressions, Order of expression (Precedence and associativity)

**Control structures**: Decision Making and Branching (Simple IF Statement, IF…ELSE Statement, Nesting IF… ELSE Statement, ELSE IF Ladder), Selection control structure (SwitchStatement).

#### **Unit-2**

**Loops:** The WHILE Statement, The DO…WHILE Statement, The FOR Statement, Jumps in Loops, **Array:** Concept of Array, Array Declaration, types of array (one and multiple dimension), Character Arrays and Strings, Subscript and pointer representation of array, Array of Pointers, Limitation of array, **Pointers**: Concept of Pointer (null pointer, wild pointer, dangling pointer, generic pointer), Pointer Expressions, Accessing the Address of a Variable, Declaring Pointer Variables, Initializations of Pointer Variable, Accessing a Variable through its Pointer, Pointerarithmetic.

#### **Unit-3 Storage**

**class**: Types (auto, register, static, extern), scope rules, declaration and definition.**Function**: Function & types (User defined function, library function) Function Definition, Declaration, Function Calls, Header file and library, Function Arguments, string handling function (strlen, strcmp, strcpy, strncpy, strcat, strstr), Function recursion, Functions Returning Pointers, Pointers to Functions, Command line arguments, Application of pointer (dynamic memory allocation).

#### **Unit-4**

**Structure and Union:** Defining, Declaring, Accessing, Initialization Structure, nested structure, self-referential structure, bit-field, Arrays of Structures, Structures and Functions, Unions, difference between structure and union, active data member, structure within union, Self-referentialStructure.

**File**: File Management in C, Defining and Opening a File, File opening modes (read, write, append), Closing a File, File operations, file and stream, Error Handling During I/O Operations, sequential and random access file, low level and high levelfile.

#### **Text Books**:

1. E. Balagurusamy, "Programming in ANSI C", 4/e, (TMH)

#### **Reference Books:**

- 1. B. Kernighan & Dennis Ritchie, "The C Programming Language", 2/ePHI
- 2. Paul Deitel, Harvey Deitel, "C: How to Program", 8/e, PrenticeHall.
- 3. P.C. Sethi, P.K. Behera, "Programming using C", Kalyani Publisher,Ludhiana

#### **Core-2 Practical: Programming Fundamentals using C Lab**

- 1. Write a Program to find greatest among threenumbers.
- 2. Write a Program to all arithmetic operation using switchcase.
- 3. Write a Program to print the sum and product of digits of aninteger.
- 4. Write a Program to reverse anumber.
- 5. Write a Program to compute the sum of the first n terms of the following series
- $S = 1 + 1/2 + 1/3 + 1/4 + \ldots$
- 6. Write a Program to compute the sum of the first n terms of the following series
- S=1-2+3-4+5…………….
- 7. Write a function that checks whether a given string is Palindrome or not. Use this function to find whether the string entered by user is Palindrome ornot.
- 8. Write a function to find whether a given no. is prime or not. Use the same to generate the prime numbers less than100.
- 9. Write a Program to compute the factors of a givennumber.
- 10. Write a program to swap two numbers usingmacro.
- 11. WriteaProgramtoprintatriangleofstarsasfollows(takenumberoflinesfromuser):

```
*
```
\*\*\* \*\*\*\*\*

```
*******
```
12. Write a Program to perform following actions on an array entered by theuser:

- a) Print the even-valuedelements
- b) Print the odd-valuedelements
- c) Calculate and print the sum and average of the elements ofarray
- d) Print the maximum and minimum element ofarray
- e) Remove the duplicates from thearray
- f) Print the array in reverseorder

The program should present a menu to the user and ask for one of the options. The menu should also include options to re-enter array and to quit the program.

- 13. Write a Program that prints a table indicating the number of occurrences of each alphabet in the text entered as command linearguments.
- 14. Write a program that swaps two numbers usingpointers.
- 15. Write a program in which a function is passed address of two variables and then alter its contents.
- 16. Write a program which takes the radius of a circle as input from the user, passes it to another function that computes the area and the circumference of the circle and displays the value of area and circumference from the main( )function.
- 17. Write a program to find sum and average of n elements entered by the user. To write this program, allocate memory dynamically using malloc( ) / calloc( )functions.
- 18. Write a menu driven program to perform following operations onstrings:
	- a) Show address of each character instring
	- b) Concatenate two strings without using strcatfunction.
	- c) Concatenate two strings using strcatfunction.
	- d) Compare twostrings
- e) Calculate length of the string (usepointers)
- f) Convert all lowercase characters touppercase
- g) Convert all uppercase characters tolowercase
- h) Calculate number ofvowels
- i) Reverse thestring
- 19. Given two ordered arrays of integers, write a program to merge the two-arrays to get an ordered array.
- 20. Write a program to copy the content of one file toother.

#### **CORE–3: PROGRAMMING USING C++**

#### **OBJECTIVES**

- To know about the Object Oriented Programmingconcepts.
- To learn basics of C++ programminglanguage.
- To be able to develop logics to create programs/ applications in**C++.**

#### **Unit-1**

Principles of Object-Oriented Programming: Object-Oriented Programming (OOP) Paradigm, Basic Concepts of OOP, Benefits of OOP, Characteristics of OOPS, Object Oriented Languages, Applications ofOOP.

Introduction to  $C_{++}$ , Difference between C &  $C_{++}$ , Tokens, Data types, Operators, Structure of C++ Program, C++ statements, Expressions and ControlStructures.

Functions in C++: Argument passing in function, Inline Functions, Default Arguments, Const. Arguments, Friendfunction.

#### **Unit-2**

Classes and Objects: Defining Member Functions, Making an outside Function Inline, Nested Member Functions, Private Member Functions, Arrays within a Class, Memory Allocation for Objects, Static Data Members, Static Member Functions, Arrays of Objects, Objects as Function Arguments, FriendFunctions.

Constructors & Destructors: Constructors, Parameterized Constructors, Constructors with Default Arguments, Dynamic Initialization of Objects, Copy Constructor, Dynamic Constructors, Destructors.

#### **Unit-3**

Inheritance: Basics of Inheritance, Type of Inheritance, Virtual Base Classes, Abstract Classes, Member Classes, Nesting of Classes. Polymorphism: Pointers, Pointers to Objects, this Pointer, Pointers to Derived Classes, Virtual Functions, Pure Virtual Functions, Function Overloading, OperatorOverloading.

#### **Unit-4**

Managing Console I/O Operations: C++ Streams, C++ Stream Classes, Unformatted I/O Operations, Formatted Console I/O Operations, Managing Output with Manipulators. Files: Classes for File Stream Operations, Opening and Closing a File, Detecting end-of-file, File Modes, File Pointers and their Manipulations, Sequential Input and Output Operations,

Updating a File: Random Access, Error Handling during File Operations, Command-line Arguments.

#### **TextBooks**

- 1. E. Balgurusawmy, Object Oriented Programming with C++, 4/e(TMH).
- 2. Paul Deitel, Harvey Deitel, "C++: How to Program", 9/e. PrenticeHall.

#### **Reference Books:**

- 1. BjarneStroustroup, Programming Principles and Practice using C++, 2/e, Addison-Wesley 2014
- 2. HerbtzSchildt, C++: The Complete reference, MGH,4/ed.
- 3. P. C. Sethi, P. K. Behera, "Programming in C++"- Kalyani Publisher, Ludhiana

#### **CORE–3 Practical: Programming using C++ Lab**

- 1. Write a Program to find greatest among three numbers using nested if…else statement.
- 2. Write a Program to check a number is prime ornot.
- 3. Write a Program to find the GCD and LCM of twonumbers.
- 4. Writeaprogramtoprinttheresultforfollowingseries:1!+2!+3!+…………
- 5. Write a program to print multiplication table from 1 to10.
- 6. Write a Program for Swapping of two numbers using pass byvalue.
- 7. Write a Program for Swapping of two numbers using pass byaddress.
- 8. Write a Program for Swapping of two numbers using pass byreference.
- 9. Write a Program to find sum of four numbers using default argument passing.
- 10. Write a Program to find square and cube of a number using inlinefunction.
- 11. Write a Program to find the factorial of anumber.
- 12. Write a Program to find reverse of anumber.
- 13. Write a program to find sum of four numbers using default argument passing in memberfunction.
- 14. Write a Program to find area of circle, triangle and rectangle using function overloading.
- 15. Write a program to distinguishthe properties of static and non-static ata members.
- 16. Write a program to show the method of accessing static private memberfunction.
- 17. Write a program to show the ways of calling constructors anddestructors.
- 18. Write a program to perform ++ operator overloading using memberfunction.
- 19. Write a program to perform ++ operator overloading using friendfunction.
- 20. Writeaprogramtoperform+operatoroverloadingfortwocomplexnumberaddition.
- 21. Write a program to perform + operator overloading for stringconcatenation.
- 22. Write a program to perform singleinheritance.
- 23. Write a program to perform multipleinheritance.
- 24. Write a program to create an integer array using new operator and find the sum and average of arrayelements.
- 25. Write a program to implement virtualdestructor.
- 26. Create the Person class. Create some objects of this class (by taking information from the user). Inherit the class Person to create two classes Teacher and Student class. Maintain the respective information in the classes and create, display and delete objects of these two classes (Use RuntimePolymorphism).

27. Write a program to Copy the contents of one file toother.

#### **CORE–4: DATA STRUCTURE**

#### **OBJECTIVES**

- To learn how the choice of data structures impacts the performance of programs.
- To study specific data structures such as arrays, linear lists, stacks, queues, hash tables, binary trees, binary search trees, heaps and AVLtrees.
- To learn efficient searching and sortingtechniques.

#### **Unit-1**

**Introduction:** Basic Terminology, Data structure, Time and space complexity, Review of Array, Structures, Pointers.

**Linked Lists:** Dynamic memory allocation, representation, Linked list insertion and deletion, Searching, Traversing in a list, Doubly linked list, Sparsematrices.

#### **Unit-2**

**Stack:** Definition, Representation, Stack operations, Applications (Infix–Prefix–Postfix Conversion & Evaluation, Recursion).

**Queues:** Definition, Representation, Types of queue, Queue operations, Applications.

#### **Unit-3**

**Trees:** Tree Terminologies, General Tree, Binary Tree, Representations, Traversing, BST, Operations on BST, Heap tree, AVL Search Trees, M-way search tree, Applications of all trees.

#### **Unit-4**

**Sorting:** Exchange sorts, Selection Sort, Bubble sort, Insertion Sorts, Merge Sort, Quick Sort, Radix Sort, Heapsort.

**Searching:** Linear search, Binary search.

#### **Text book**

1. Classic Data Structure , P. Samanta , PHI , 2/ed.

#### **REFERENCES**

- 1. Ellis Horowitz, SartajSahni, "Fundamentals of Data Structures", Galgotia Publications, 2000.
- 2. Sastry C.V., Nayak R, Ch. Rajaramesh, Data Structure & Algorithms, I. K. International Publishing House Pvt. Ltd, NewDelhi.

#### **CORE – 4 Practical: Data Structure Lab**

#### **Write a C/ C++ Program for the followings**

- 1. To insert and delete elements from appropriate position in anarray.
- 2. To search an element and print the total time of occurrence in thearray.
- 3. To delete all occurrence of an element in anarray.
- 4. Array implementation ofStack.
- 5. Array implementation of LinearQueue.
- 6. Array implementation of CircularQueue.
- 7. To implement linear linked list and perform different operation such as node insert and delete, search of an item, reverse thelist.
- 8. To implement circular linked list and perform different operation such as node insert and delete.
- 9. To implement double linked list and perform different operation such as node insert and delete.
- 10. Linked list implementation ofStack.
- 11. Linked list implementation ofQueue.
- 12. Polynomial representation using linkedlist.
- 13. To implement a Binary SearchTree.
- 14. To represent a SparseMatrix.
- 15. To perform binary searchoperation.
- 16. To perform Bubblesort.
- 17. To perform Selectionsort.
- 18. To perform Insertionsort.
- 19. To perform Quicksort.
- 20. To perform Mergesort.
- To study the basic organization ofdigital computers (CPU, memory, I/O, software).
- To have a better understanding and utilization of digitalcomputers.
- To be familiar with Assembly Language Programming(ALP)

#### **Unit-1**

Basic Structure of Computers: Computer Types, Functional Units, Input Unit, Memory Unit, Arithmetic and Logic Unit, Output Unit, Control Unit, Basic Operational Concepts, Bus Structures, Software. Machine Instructions and Programs: Numbers, Arithmetic Operations, and Characters: Number Representation, Addition of Positive Numbers, Addition and Subtraction of Signed Numbers, Overflow of Integer Arithmetic, Floating-Point Numbers & Operations, Characters, Memory Locations and Addresses, Byte Addressability, Word Alignment, Accessing Numbers, Characters, and Character Strings, Memory Operations, Instructions and Instruction Sequencing, Register Transfer Notation, Basic Instruction Types, Instruction Execution and Straight-Line Sequencing, Branching, Condition Codes, Generating Memory Addresses, Addressing Modes, Implementation of Variables and Constants, Indirection and Pointers, Indexing and Arrays, RelativeAddressing.

#### **Unit-2**

Basic Processing Unit: Register Transfers, Performance on Arithmetic or Logic Operation, fetching a Word from Memory, Storing a Word in Memory. Execution of a Complete Instruction, Branch Instruction, Multiple Bus Organization Hardwired Control, A Complete Processor. Microprogrammed Control: Microinstructions, Microprogram Sequencing, Wide-Branch Addressing, Microinstructions with Next-Address Field, Prefetching Microinstructions, Emulation. Cache Memories: Mapping Functions, Replacement Algorithms, Example of Mapping Technique. Performance Considerations: Interleaving, Hit Rate and Miss Penalty, Caches on Processor Chip, Other Enhancements, Virtual Memories: AddressTranslation.

#### **Unit-3**

Input/ Output Organization: Accessing I/O Devices, Interrupts, Interrupt Hardware, Enabling & Disabling Interrupts, Handling Multiple Devices, Controlling Device Requests, Exceptions. Direct Memory Access, Bus Arbitration, Buses, Synchronous Bus, Asynchronous Bus, Interface Circuits: Parallel Port, Serial Port, Standard I/O Interfaces, PeripheralComponentInterconnect(PCI)Bus,SCSIBus,UniversalSerialBus(USB)

#### **Unit-4**

Pipelining: Role of Cache Memory, Pipeline Performance, Data Hazards: Operand Forwarding, Handling Data Hazards in Software, Side Effects. Instruction Hazards: Unconditional Branches, Conditional Branches and Branch Prediction. Influence on Instruction Sets: Addressing Modes, Condition Codes, Data path and Control Considerations. Superscalar Operation: Out-of-Order Execution, Execution Completion, Dispatch Operation, RISC & CISCProcessors.

#### **Text Books**

1. Carl Hamacher, Z. Vranesic, S. Zaky: Computer Organization, 5/Ed (TMH)

#### **Reference Books**

- 1. William Stallings: Computer Organization and Architecture (Design for Performance), 9/Ed
- 2. S. Brown, & Z. Vranesic, "Fundamentals of Digital Logic Design with VHDL", 2/Ed, McGraw-Hill

#### **Core 5 Practical: Computer Organization Lab**

- 1. Study of the complete Architecture of 8085 Microprocessor along with itsinstruction set.
- 2. Introduction to GNU Simulator 8085, with itsfeatures.
- 3. Write an Assembly Language Program to add N consecutivenumbers.
- 4. Write an Assembly Language Program to find the smallest and largest number from a givenseries.
- 5. Write an Assembly Language Program for subtraction of two 8-bitnumbers.
- 6. Write an Assembly Language Program for displaying a Rolling message "Hello123".
- 7. Write an Assembly Language Program to perform ASCII to Decimalconversion.
- 8. Write an Assembly Language Program to add two unsigned binarynumbers.
- 9. Write an Assembly Language Program to subtraction of two unsignedbinary numbers.

#### **CORE–6: OPERATING SYSTEM**

#### **OBJECTIVES**

- To understand Operating system structure andservices.
- To understand the concept of a Process, memory, storage and I/Omanagement.

#### **Unit–1**

Introduction to Operating System, System Structures: Operating system services, system calls, system programs, Operating system design and implementation, Operating system structure.

#### **Unit–2**

Process Management: Process Concept, Operations on processes, Process scheduling and algorithms, Inter-process Communication, Concepts on Thread and Process, Deadlocks: Deadlock detection, deadlock prevention, and deadlock avoidance fundamentals.

#### **Unit-3**

Memory Management Strategies: Swapping, Contiguous Memory Allocation, Paging, Segmentation, Virtual Memory Management: Concepts, implementation (Demand Paging), Page Replacement,Thrashing.

#### **Unit–4**

Storage Management: File System concept, Access Methods, File System Mounting, File Sharing and File Protection, Implementing File Systems, Kernel I/OSystems.

#### **Text book:**

1. Operating System Concepts, Abraham Silberschatz, Peter B. Galvin, and Greg Gagne, Eighth Edition, Wiley Student Edition 2009.

#### **Reference book:**

- 1. Modern Operating System, Tanenbaum, Pearson, 4/Ed.2014
- 2. Richard F Ashley, Linux with Operating System Concepts, Chapman and Hall/CRC Published August 26,2014
- 3. Richard Blum, Linux Command Line and Shell Scripting Bible, O'Reilly

#### **CORE-6 Practical: Operating System Lab**

- 1. Write a program (using *fork()* and/or *exec()* commands) where parent and child execute:
	- a) same program, samecode.
	- b) same program, differentcode.
	- c) before terminating, the parent waits for the child to finish itstask.
- 2. Write a program to report behavior of Linux kernel including kernel version, CPU type and model. (CPUinformation)
- 3. Write a program to report behavior of Linux kernel including information on configured memory, amount of free and used memory.(memory information)
- 4. Write a program to print file details including owner access permissions, file access time, where file name is given asargument.
- 5. Write a program to copy files using systemcalls.
- 6. Write a program using C to implement FCFS schedulingalgorithm.
- 7. Write a program using C to implement Round Robin schedulingalgorithm.
- 8. Write a program using C to implement SJF schedulingalgorithm.
- 9. Write a program using C to implement non-preemptive priority based scheduling algorithm.
- 10. Write a program using C to implement preemptive priority based scheduling algorithm.
- 11. Write a program using C to implement SRTF schedulingalgorithm.
- 12. Write a program using C to implement first-fit, best-fit and worst-fit allocation strategies.

#### **OBJECTIVES**

- To learn the mathematical foundations for ComputerScience.
- Topics covered essential for understanding variouscourses.

#### **Unit-1**

**Logics and Proof:** Propositional Logic, Propositional Equivalences, Predicates and Quantifiers Nested Quantifiers, Rules inference, MathematicalInduction.

**Sets and Functions:** Sets, Relations, Functions, Closures of Equivalence Relations, Partial ordering well ordering, Lattice, Sum of products and product of sums principle of Inclusions andExclusions

#### **Unit-2**

**Combinatory**: Permutations, Combinations, Pigeonhole principle **Recurrence Relation:** Linear and Non-linear Recurrence Relations, Solving Recurrence Relation using Generating Functions.

#### **Unit-3**

**Graphs**: Introduction to graphs, graphs terminologies, Representation of graphs, Isomorphism,

**Connectivity & Paths:** Connectivity, Euler and Hamiltonian Paths, Introduction to tree, tree traversals, spanning tree and tree search: Breadth first search, Depth first search, cut-set, cutvertex.

#### **Unit-4**

**Modeling Computation:** Finite State Machine, Deterministic Finite Automata (DFA), Non-Deterministic Finite Automata (NFA), Grammars and Language, Application of Pumping Lemma for Regular Language.

#### **Text Books:**

1. "Discrete Mathematics and its Applications with Combinatory and Graph Theory"  $7<sup>th</sup>$ edition by Kenneth H. Rosen.

#### **Reference Books:**

- 1. Elements of Discrete Mathematics by C. L. Liu andD.P. Mohapatra, TMH, 2012
- 2. J. P Tremblay, R. Manohar, "Discrete Mathematical Structures with Applications to Computer Science", TMH,1997.
- 3. A Modern Approach to Discrete Mathematics and Structure by J. K. Mantri& T. K Tripathy ,LaxmiPublication

#### **CORE – 7 Practical: Discrete Mathematical Structure Lab**

#### **Write the following programs using C/ C++**

- 1. Tower ofHanoi
- 2. Graph representation using AdjacencyList.
- 3. Graph representation using AdjacencyMatrix.
- 4. String Matching using finite statemachine.
- 5. Detecting whether a number is even or odd using Finite StateMachine.
- 6. To identify keywords such as char, const, continue using Finite StateMachine.
- 7. To find the power set for a givenset.
- 8. To find GCD of two numbers usingrecursion.
- 9. To find Binomialcoefficients.
- 10. To find Permutation and Combination result for a given pair of values n andr.
- 11. To check a number is prime ornot.
- 12. To calculate the Euclidean distance between twopoints.
- 13. To find the Roots ofpolynomials.
- 14. Find the shortest path pair in aplane.

#### **CORE – 8: JAVA PROGRAMMING**

#### **OBJECTIVES**

- 1. To learn the fundamentals of Object Oriented Programming in Javaenvironment.
- 2. To learn the use of Java language and the Java VirtualMachine.
- 3. To write simple Java programmingapplications.

#### **Unit-1**

Introduction to Java: Java History, Architecture and Features, Understanding the semantic and syntax differences between C++ and Java, Compiling and Executing a Java Program, Variables, Constants, Keywords (super, this, final, abstract, static, extends, implements, interface) , Data Types, Wrapper class, Operators (Arithmetic, Logical and Bitwise) and Expressions, Comments, Doing Basic Program Output, Decision Making Constructs (conditional statements and loops) and Nesting, Java Methods (Defining, Scope, Passing and Returning Arguments, Type Conversion and Type and Checking, Built-in Java Class Methods). Input through keyboard using Command line Argument, the Scanner class, BufferedReaderclass.

#### **Unit-2**

Object-Oriented Programming Overview: Principles of Object-Oriented Programming, Defining & Using Classes, Class Variables & Methods, Objects, Object reference, Objects as parameters, final classes, GarbageCollection.

Constructor- types of constructor, this keyword, super keyword. Method overloading and Constructor overloading. Aggregation vs Inheritance, Inheritance: extends vs implements, types of Inheritance, Interface, Up-Casting, Down-Casting, Auto-Boxing, Enumerations, Polymorphism, Method Overriding and restrictions. Package: Pre-defined packages and Custompackages.

#### **Unit-3**

Arrays: Creating & Using Arrays ( 1D, 2D, 3D and Jagged Array), Array of Object, Referencing Arrays Dynamically. Strings and I/O: Java Strings: The Java String class, Creating & Using String Objects, Manipulating Strings, String Immutability& Equality, Passing Strings To & From Methods, StringBuffer Classes and StringBuilder Classes. IO package: Understanding StreamsFile class and its methods, Creating, Reading, Writing using classes: Byte and Character streams, FileOutputStream, FileInputStream, FileWriter, FileReader, InputStreamReader, PrintStream, PrintWriter. Compressing and Uncompressing File.

#### **Unit-4**

Exception Handling, Threading, Networking and Database Connectivity: Exception types, uncaught exceptions, throw, built-in exceptions, Creating your own exceptions; Multithreading: The Thread class and Runnable interface, creating single and multiple threads, Thread prioritization, synchronization and communication, suspending/resuming threads. Using java.net package, Overview of TCP/IP and Datagram programming. Accessing and manipulating databases usingJDBC.

#### **Text Books:**

1. E. Balagurusamy, "Programming with Java", TMH, 4/Ed,

#### **Reference books:**

1. Herbert Schildt, "The Complete Reference to Java", TMH, 10/Ed.

#### **CORE – 8 Practical: Java Programming Lab**

- 1. To find the sum of any number of integers entered as command linearguments.
- 2. To find the factorial of a given number.
- 3. To convert a decimal to binary number.
- 4. Tocheckifanumberisprimeornot,bytakingthenumberasinputfromthekeyboard.
- 5. To find the sum of any number of integers interactively, i.e., entering every number from thekeyboard,whereasthetotalnumberofintegersisgivenasacommandlineargument
- 6. Write a program that show working of different functions of String and StringBufferclasss like setCharAt( ), setLength( ), append( ), insert( ), concat( )and equals().
- 7. Write a program to create a "distance" class with methods where distance is computed in terms of feet and inches, how to create objects of a class and to see the use of this pointer
- 8. Modify the "distance" class by creating constructor for assigning values (feetandinches) to the distance object. Create another object and assign second object as reference variabletoanotherobjectreferencevariable.Furthercreateathirdobjectwhichisaclone

of the first object.

- 9. Write a program to show that during function overloading, if no matching argument is found,thenJavawillapplyautomatictypeconversions(fromlowertohigherdatatype)
- 10. Write a program to show the difference between public and private access specifiers. The program should also show that primitive data types are passed by value and objects are passed by reference and to learn use of finalkeyword.
- 11. Write a program to show the use of static functions and to pass variable length arguments in afunction.
- 14. Write a program to demonstrate the concept of boxing andunboxing.
- 15. Create a multi-file program where in one file a string message is taken as input from the user and the function to display the message on the screen is given in another file (make use of Scanner package in thisprogram).
- 16. Write a program to create a multilevel package and also creates a reusable class to generate Fibonacci series, where the function to generate Fibonacci series is given in a different file belonging to the samepackage.
- 17. Write a program that creates illustrates different levels of protection in classes/subclasses belonging to same package or differentpackages
- 18. Write a program "DivideByZero" that takes two numbers a and b as input, computes a/b, and invokes Arithmetic Exception to generate a message when the denominator is zero.
- 19. Write a program to show the use of nested try statements that emphasizes the sequence of checking for catch handlerstatements.
- 20. Write a program to create your own exception types to handle situation specific to your application (Hint: Define a subclass of Exception which itself is a subclass of Throwable).
- 21. Write a program to demonstrate priorities among multiplethreads.
- 22. Write a program to demonstrate different mouse handling events like mouseClicked( ), mouseEntered( ), mouseExited( ), mousePressed( ), mouseReleased( )&mouseDragged( ).
- 23. Write a program to demonstrate different keyboard handlingevents.

#### **CORE – 9: COMPUTER NETWORKS OBJECTIVES**

- To learn how do computers and terminals actually communicate with eachother.
- To understand the parts of a communication network and how they worktogether.

#### **Unit-1**

Introduction to Data Communications and Network Models: Protocols and Standards, Layers in OSI Models, Analog and Digital Signals, Transmission Modes, Transmission Impairment, Data Rate Limits, Performance, Digital Transmission, Network Devices & Drivers: Router, Modem, Repeater, Hub, Switch, Bridge (fundamental conceptsonly).

#### **Unit-2**

Signal Conversion: Digital-to-Digital Conversion, Analog-to-Digital Conversion, Digital-toanalog Conversion, Analog-to-analog Conversion.

Transmission Media: Guided Media, Unguided Media, Switching Techniques: Packet Switching, Circuit Switching, Datagram Networks, Virtual-Circuit Networks, and Structure of aSwitch.

#### **Unit-3**

Error Detection and Correction: Checksum, CRC, Data Link Control: Framing, Flow and Error Control, Noiseless Channels, Noisy channels, (Stop and Wait ARQ, Slidding Window Protocol , Go Back N, Selective Repeat) HDLC, Point-to-Point Protocol. Access Control: TDM, CSMA/CD, and Channelization (FDMA, TDMA, andCDMA).

#### **Unit-4**

Network Layer: Logical Addressing, IPv4 Addresses, IPv6 Addresses, Virtual-Circuit Networks: Frame Relay and ATM, Transport Layer: Process-Process Delivery: UDP, TCP. Application layers: DNS, SMTP, POP, FTP, HTTP, Basics of WiFi (Fundamental concepts only), Network Security: Authentication, Basics of Public Key and Private Key, Digital Signatures and Certificates (Fundamental conceptsonly).

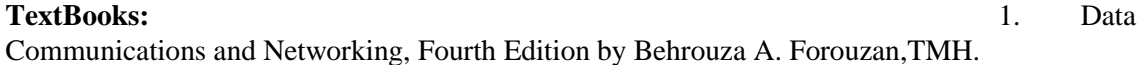

#### **ReferenceBooks:** 1.

Computer Networks, A. S. Tanenbaum, 4th edition, Pearson Education.

#### **CORE – 9 Practical: Computer Networks Lab**

#### **Use C/C++/ any Network Simulator**

- 1. Simulate Even Parity generator andchecker.
- 2. Simulate two dimensional Parity generator andchecker.
- 3. Simulate checksum generator andchecker.
- 4. Simulate Hamming codemethod.
- 5. Simulate Cyclic Redundancy Check (CRC) error detection algorithm for noisy channel.
- 6. Simulate and implement stop and wait protocol for noisychannel.
- 7. Simulate and implement go back n sliding windowprotocol.
- 8. Simulate and implement selective repeat sliding windowprotocol.
- 9. Simulate and implement distance vector routingalgorithm.

#### **CORE-10: DATABASE SYSTEMS**

#### **OBJECTIVES**

- To learn the fundamental elements of databasesystem.
- To learn the basic concepts of relational database managementsystems.
- To learn various SQLcommands.

#### **Unit-1**

Introduction to Database and Database Users, Database System Concepts and Architecture: data Models, schema, and instances, Conceptual Modeling and Database Design: Entity Relationship (ER) Model: Entity Types, Entity Sets, Attributes, Keys, Relationship Types, Relationship Sets, Roles and Structural Constraints, Weak Entity Types, ER Naming Conventions. Enhanced Entity-Relationship (EER)Model.

#### **Unit-2**

Database Design Theory and Normalization: Functional Dependencies, Normal Forms based on Primary Keys, Second and third Normal Forms, Boyce-Codd Normal Form, Multivalued Dependency and Fourth Normal Form, Join Dependencies and Fifth NormalForm.

#### **Unit-3**

Relational data Model and SQL: Relational Model Concepts, Basic SQLs, SQL Data Definition and Data types, Constraints in SQL, Retrieval Queries in SQL, INSERT, DELETE, UPDATE Statements in SQL, Relational Algebra and Relational Calculus: Unary RelationalOperations:SELECTandPROJECT,BinaryRelation:JOINandDIVISION.

#### **Unit-4**

Introduction to Transaction Processing Concepts and Theory: Introduction to Transaction Processing, Transaction and System Concepts, Properties of Transactions, Recoverability, Serializability, Concurrency Control Techniques, Locking techniques for Concurrency Control, Concurrency Control based on Time-StampOrdering.

#### **Text Book:**

1. Fundamentals of Database Systems, 6th edition, RamezElmasri, Shamkant B. Navathe, Pearson Education

#### **Reference Book:**

1. An Introduction to Database System, Date C. J. - Pearson Education, New Delhi - 2005

#### **CORE-10 Practical: Database Systems Labs**

Create and use the following database schema to answer the given queries.

#### **EMPLOYEE Schema**

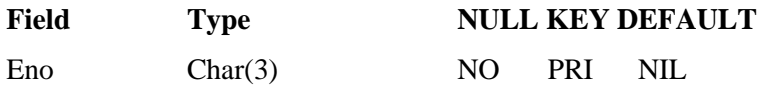

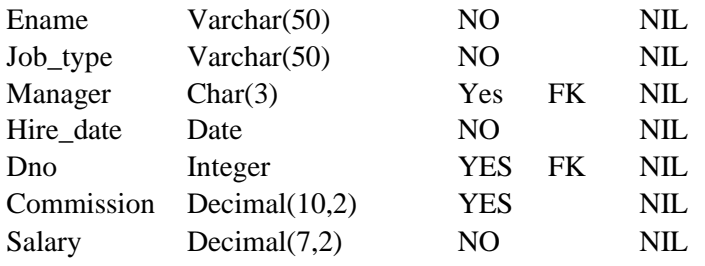

#### **DEPARTMENT Schema**

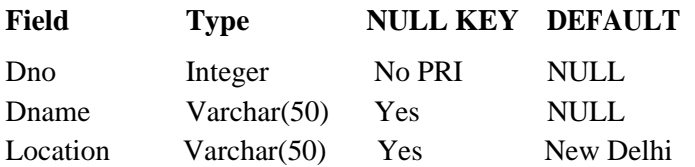

#### **Query List**

- 1. Query to display Employee Name, Job, Hire Date, Employee Number; for each employee with the Employee Number appearingfirst.
- 2. Query to display unique Jobs from the EmployeeTable.
- 3. Query to display the Employee Name concatenated by a Job separated by acomma.
- 4. Query to display all the data from the Employee Table. Separate each Column by a comma and name the said column asTHE\_OUTPUT.
- 5. Query to display the Employee Name and Salary of all the employees earningmore than \$2850.
- 6. Query to display Employee Name and Department Number for theEmployee No= 7900.
- 7. Query to display Employee Name and Salary for all employees whose salary is not in the range of Rs.1500 andRs.2850.
- 8. Query to display Employee Name and Department No. of all the employees in Dept 10 and Dept 30 in the alphabetical order byname.
- 9. Query to display Name and Hire Date of every Employee who was hired in1981.
- 10. Query to display Name and Job of all employees who don't have a currentManager.
- 11. Query to display the Name, Salary and Commission for all the employees who earn commission.
- 12. Sort the data in descending order of Salary andCommission.
- 13. QuerytodisplayNameofalltheemployeeswherethethirdletteroftheirnameis'A'.
- 14. Query to display Name of all employees either have two 'R's or have two 'A's in their nameandareeitherinDeptNo=30ortheirMangersEmployeeNo=7788.
- 15. Query to display Name, Salary and Commission for all employees whose Commission Amount is 14 greater than their Salary increased by5%.
- 16. Query to display the CurrentDate.
- 17. Query to display Name, Hire Date and Salary Review Date which is the 1<sup>st</sup> Monday after six months ofemployment.
- 18. Query to display Name and calculate the number of months between today and the date each employee washired.
- 19. Query to display the following for each employee <E-Name> earns <Salary> monthly but wants <3\*Current Salary>. Label the Column as DreamSalary.
- 20. Query to display Name with the 1<sup>st</sup> letter capitalized and all other letter lowercase and

length of their name of all the employees whose name starts with 'J', 'A' and 'M'.

- 21. QuerytodisplayName,HireDateandDayoftheweekonwhichtheemployeestarted.
- 22. Query to display Name, Department Name and Department No for all theemployees.
- 23. Query to display Unique Listing of all Jobs that are in Department #30.
- 24. Query to display Name, Department Name of all employees who have an 'A' in their name.
- 25. Query to display Name, Job, Department No. and Department Name for all the employees working at the Dallaslocation.
- 26. Query to display Name and Employee no. Along with their Manger's Name and the Manager'semployeeno;alongwiththeEmployeesNamewhodonothaveaManager.
- 27. Query to display Name, Department No. And Salary of any employee whose department No. and salary matches both the department no. And the salary of any employee who earns acommission.
- 28. Query to display Name and Salaries represented by asterisks, where each asterisk (\*) signifies\$100.
- 29. Query to display the Highest, Lowest, Sum and Average Salaries ofall the employees.
- 30. Query to display the number of employees performing the same Job typefunctions.
- 31. Query to display the no. of managers without listing theirnames.
- 32. Query to display the Department Name, Location Name, No. of Employees and the average salary for all employees in thatdepartment.
- 33. Query to display Name and Hire Date for all employees in the same dept. asBlake.
- 34. Query to display the Employee No. And Name for all employees who earn more than the averagesalary.
- 35. Query to display Employee Number and Name for all employees who work in a department with any employee whose name contains a'T'.
- 36. Query to display the names and salaries of all employees who report toKing.
- 37. Query to display the department no, name and job for all employees in the Sales department.

#### **CORE – 11: WEB TECHNOLOGIES**

#### **OBJECTIVES**

- To learn the fundamentals of webdesigning.
- To design and develop standard and interactive webpages.
- To learn some popular web scriptinglanguages.

#### **Unit-1**

Web Essentials: Clients, Servers and Communication:

The Internet – Basic Internet protocols – The WWW, HTTP request message – response message, web clients web servers – case study.

Introduction to HTML: HTML, HTML domains, basic structure of an HTML document – creating an HTML document, mark up tags, heading, paragraphs, line breaks, HTML tags. Elements of HTML, working with text, lists, tables and frames, working with hyperlink, images and multimedia, forms andcontrols

#### **Unit-2**

Introduction to cascading style sheets: Concepts of CSS, creating style sheet, CSS properties, CSS styling (background, text format, controlling fonts), working with the block elements and objects. Working who lists and tables, CSS ID and class. Box model (introduction, border properties, padding properties, margin properties), CSS colour, groping, Dimensions, display, positioning, floating, align, pseudo class, Navigation bar, imagesprites.

#### **Unit-3**

Java scripts: Client side scripting, what is java script, simple java script, variables, functions, conditions, loops and repetitions. Java scripts and objects, java script own objects, the DOM and web browser environment, forms andvalidations.

DHTML: Combining HTML, CSS, java scripts, events and buttons, controlling your browser.

#### **Unit-4**

PHP: Starting to script on server side, PHP basics, variables, data types, operators, expressions, constants, decisions and loop making decisions. Strings – creating, accessing strings, searching, replacing and formatting strings. Arrays: Creation, accessing array, multidimensional arrays, PHP withDatabase.

#### **Text Book:**

- 1. Web Technologies Black Book DreamTechPress
- 2. Matt Doyle, Beginning PHP 5.3 (wrox-Willeypublishing)
- 3. John Duckett, Beginning HTML, XHTML, CSS and Javascript.

#### **Reference Book**:

1. HTML, XHTML and CSS Bible, 5ed, Willey India-Steven M. Schafer.

#### **CORE – 11 Practical: Web Technology Lab**

- 1. Acquaintance with elements, tags and basic structure of HTMLfiles.
- 2. Practicing basic and advanced text forformatting.
- 3. Practice use of image, video and sound in HTMLdocuments.
- 4. Designing of web pages- Document layout, list,tables.
- 5. Practicing Hyperlink of web pages, working withframes.
- 6. Working with forms andcontrols.
- 7. Acquaintance with creating style sheet, CSS properties andstyling.
- 8. Working with background, text, font, listproperties.
- 9. Working with HTML elements box properties inCSS.
- 10. Develop simple calculator for addition, subtraction, multiplication and division operation using javascript.
- 11. Create HTML page with java script which takes integer number as a input and tells whether the number is odd oreven.
- 12. Create HTML page that contains form with fields name, Email, mobile number, gender, favorite colour and button; now write a java script code to validate each entry. Also write a code to combine and display the information in text box when button is clicked.
- 13. Write a PHP program to check if number is prime ornot.
- 14. Write a PHP program to print first ten Fibonaccinumbers.
- 15. Create a MySQL data base and connect withPHP.
- 16. Write PHP script for string and retrieving user information from my SQLtable.
	- a. Write a HTML page which takes Name, Address, Email and Mobile number from user (registerPHP).
	- b. Store this data in MySQL database.
	- c. Next page display all user in HTML table using PHP (display.PHP).
- 17. Using HTML, CSS, Javascript, PHP, MySQL, design a authentication module of a webpage.

#### **CORE – 12: SOFTWARE ENGINEERING**

#### **OBJECTIVES:**

- To learn the way of developing software with high quality and the relevant techniques.
- To introduce software engineering principles for industrystandard.
- To focus on Project management domain and Software risksmanagement.

#### **Unit-1**

Introduction: Evolution of Software to an Engineering Discipline, Software Development Projects, Exploratory Style of Software Development, Emergence of Software Engineering, Changes in Software Development Practices, Computer Systems Engineering.

Software Lifecycle Models: Waterfall Model and its Extensions, Rapid Application Development (RAD), Agile Development Models, Spiral Model.

#### **Unit-2**

Software Project Management: Software Project Management Complexities, Responsibilities of a Software Project Manager, Project Planning, Metrics for Project Size Estimation, Project Estimation Techniques, Empirical Estimation Techniques, COCOMO, Halstead's Software Science, Staffing Level Estimation, Scheduling, Organization and Team Structures, Staffing, Risk Management, Software ConfigurationManagement.

#### **Unit-3**

Requirement Analysis and Specification: Requirements Gathering and Analysis, Software Requirement Specifications, Formal System Specification Axiomatic Specification, Algebraic Specification, Executable Specification and4GL.

Software Design: Design Process, Characterize a Good Software Design, Cohesion and Coupling, Layered Arrangements of Modules, Approaches to Software Design (Function Oriented & Object-Oriented).

#### **Unit-4**

Coding and Testing: Coding: Code Review, Software Documentation, Testing, Unit Testing, Black Box and White Box Testing, Debugging, Program Analysis Tools, Integration Testing, System Testing, Software Maintenance.

#### **Text Book**:

1. Fundamental of Software Engineering, Rajib Mall, Fifth Edition, PHI Publication, India.

#### **Reference Books:**

- 1. Software Engineering– Ian Sommerville, 10/Ed,Pearson.
- 2. Software Engineering Concepts and Practice UgrasenSuman, Cengage Learning India Pvt,Ltd.
- 3. R. Misra, C. Panigrahi, B. Panda: Principles of Software Engineering & System Design, YesDeePublication

#### **CORE – 12 Practical: Software Engineering Lab**

#### **S. No. Practical Title**

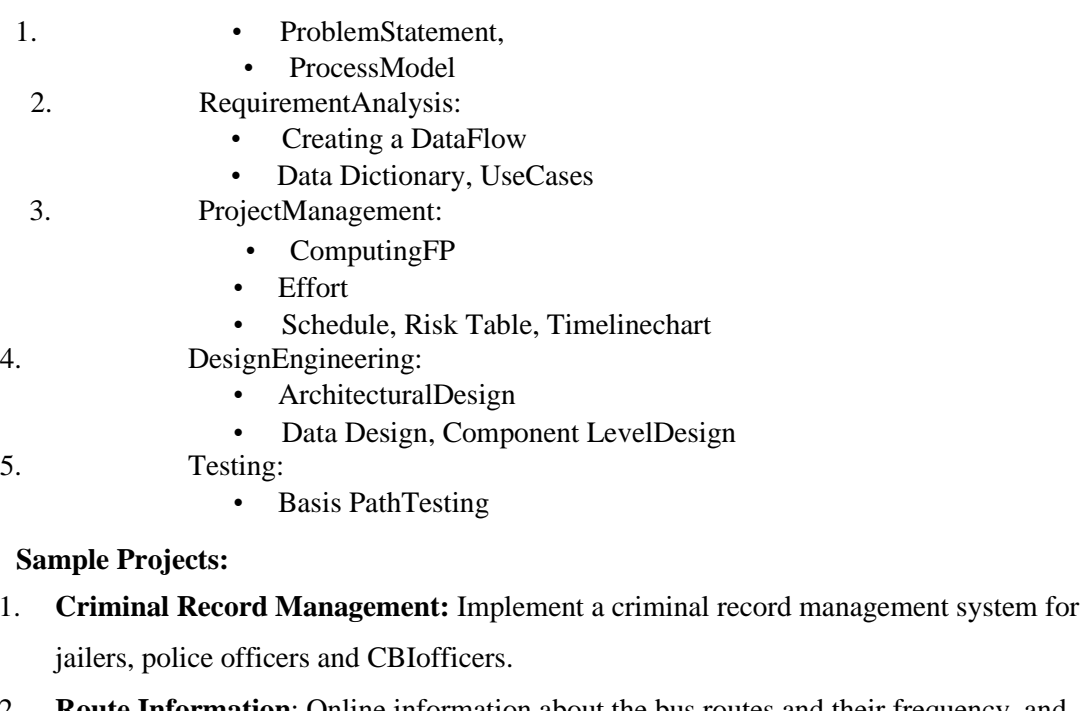

- 2. **Route Information**: Online information about the bus routes and their frequency and fares
- 3. **Car Pooling**: To maintain a web based intranet application that enables the corporate employees within an organization to avail the facility of carpoolingeffectively.
- 4. Patient Appointment and Prescription ManagementSystem
- 5. Organized Retail Shopping ManagementSoftware
- 6. Online Hotel Reservation ServiceSystem
- 7. Examination and Result computationsystem
- 8. Automatic Internal AssessmentSystem
- 9. Parking AllocationSystem
- 10. Wholesale ManagementSystem

#### **CORE – 13: COMPUTER GRAPHICS OBJECTIVES**

- To be able to learn the core concepts of ComputerGraphics.
- To be able to create effective programs for solving graphicsproblems.

#### **Unit-1**

Computer Graphics: A Survey of Computer graphics, Overview of Graphics System: Video Display Devices, Raster-Scan Systems, Input Devices, Hard-Copy Devices, Graphics Software.

#### **Unit-2**

Graphics Output Primitives: Point and Lines, Algorithms for line, circle & ellipse generation, Filled-Area Primitives. Attributes of Graphics Primitives: Point, line, curve attributes, fill area attributes, Fill methods for areas with irregularboundaries.

#### **Unit-3**

Geometric Transformations (both 2-D & 3-D): Basic Geometric Transformations, Transformation Matrix, Types of transformation in 2-D and 3-D Graphics: Scaling, Reflection, shear transformation, rotation, translation. 2-D, 3-D transformation using homogeneouscoordinates.

#### **Unit-4**

Two Dimensional Viewing: Introduction to viewing and clipping, Viewing transformation in 2- D, Viewing pipeline, Clipping Window, Clipping Algorithms: Point clipping, Line clipping and Polygon clipping.

#### **Text books**

- 1. Mathematical Elements for Computer Graphics, D. F. Rogers & J. A. Adams, MGH, 2/ed.
- 2. Donald Hearn & M. Pauline Baker, "Computer Graphics with OpenGL", Pearson Education.

#### **Reference books**

- 1. D. Hearn and M. Baker, "Computer Graphics with Open GL", Pearson,2/ed.
- 2. D. F. Rogers, "Procedural Elements for Computer Graphics",MGH

#### **CORE – 13 Practical: Computer Graphics Lab**

#### **Develop the programs using C/C++ or Java**

- 1. Write a program to implement Bresenham's line drawingalgorithm.
- 2. Write a program to implement mid-point circle drawingalgorithm.
- 3. Write a program to clip a line using Cohen and Sutherland line clippingalgorithm.
- 4. Write a program to clip a polygon using Sutherland Hodgemanalgorithm.
- 5. Write a program to fill a polygon using Scan line fillalgorithm.
- 6. Write a program to apply various 2D transformations on a 2D object (use homogenouscoordinates).
- 7. Write a program to apply various 3D transformations on a 3D object and then apply parallel and perspective projection onit.

#### **CORE – 14: NUMERICAL TECHNIQUES**

#### **OBJECTIVES:**

- To learn various numericaltechniques.
- To be ableto implement different numerical techniques using programming language.

#### **Unit-1**

Floating point representation and computer arithmetic, Significant digits, Errors: Round-off error, Local truncation error, Global truncation error, Order of a method, Convergence and terminal conditions, Efficient computations.

#### **Unit-2**

Bisection method, Secant method, Regula−Falsi method Newton−Raphson method, Newton's method for solving nonlinearsystems.

#### **Unit-3**

Interpolation: Lagrange's form and Newton's form Finite difference operators, Gregory Newton forward and backward differences Interpolation Piecewise polynomial interpolation: Linearinterpolation.

#### **Unit-4**

Numerical integration: Trapezoid rule, Simpson's rule (only method), Newton−Cotes formulas, Gaussian quadrature, Ordinary differential equation: Euler's method Modified Euler's methods, Runge-Kutta secondmethods

#### **Text books**

- 1. S.S. Sastry, "Introductory Methods of Numerical Analysis", EEE ,5/ed.
- 2. M.K. Jain, S.R.K. Iyengar and R.K. Jain, Numerical Methods for Scientific and Engineering Computation, New Age International Publisher, 6/e(2012)

#### **Reference books**

1. Numerical Analysis: J. K. Mantri& S. Prahan, LaxmiPublication.

2. Introduction to Numerical Analysis, Josef Stoer and Roland Bulirsch,Springer.

#### **CORE – 14 Practical: Numerical Techniques Lab**

#### **Implement using C/ C++ or MATLAB/ Scilab**

- 1. Find the roots of the equation by bisectionmethod.
- 2. Find the roots of the equation by secant/Regula−Falsimethod.
- 3. Find the roots of the equation by Newton'smethod.
- 4. Find the solution of a system of nonlinear equation using Newton'smethod.
- 5. Find the solution of tri-diagonal system using Gauss Thomasmethod.
- 6. Find the solution of system of equations using Jacobi/Gauss-Seidelmethod.
- 7. Find the cubic spline interpolatingfunction.
- 8. Evaluate the approximate value of finite integrals using Gaussian/Romberg integration.
- 9. Solve the boundary value problem using finite differencemethod.

#### **DSE-1: UNIX SHELL PROGRAMMING**

#### **OBJECTIVES:**

- To learn the basics of UNIX OS, UNIX commands and Filesystem.
- To familiarize students with the Linuxenvironment.
- To learn fundamentals of shell scripting and shellprogramming.
- To be able to write simple programs using UNIX.

#### **Unit-1**

**Introduction:** Unix Operating systems, Difference between Unix and other operating systems, Features and Architecture, Installation, Booting and shutdown process, System processes (an overview), External and internal commands, Creation of partitions in OS, Processes and its creation phases – Fork, Exec, wait,exit.

#### **Unit-2**

**User Management and the File System:** Types of Users, Creating users, Granting rights, User management commands, File quota and various file systems available, File System Management and Layout, File permissions, Login process, Managing Disk Quotas, Links (hard links, symboliclinks)

### **Unit-3**

**Shell introduction and Shell Scripting:** Shell and various type of shell, Various editors present in Unix, Different modes of operation in vi editor, Shell script, Writing and executing the shell script, Shell variable (user defined and system variables), System calls, Using system calls, Pipes andFilters.

#### **Unit-4**

**Unix Control Structures and Utilities:** Decision making in Shell Scripts (If else, switch), Loops in shell, Functions, Utility programs (cut, paste, join, tr, uniq utilities), Pattern matching utility (grep).

#### **Text Books:**

1. Sumitabha, Das, Unix Concepts And Applications, Tata McGraw-Hill Education, 2017,  $4/Ed$ 

#### **Reference Books:**

1. Nemeth Synder& Hein, Linux Administration Handbook, Pearson Education, 2010, 2/ Ed.

#### **DSE–1 Practical: Unix Programming Lab**

- 1. Writeashellscripttocheckifthenumberenteredatthecommandlineisprimeornot.
- 2. Writeashellscripttomodify"cal"commandtodisplaycalendarsofthespecifiedmonths.
- 3. Write a shell script to modify "cal" command to display calendars of the specified range of months.
- 4. Write a shell script to accept a login name. If not a valid login name display message "Entered login name isinvalid".
- 5. Write a shell script to display date in the mm/dd/yyformat.
- 6. Write a shell script to display on the screen sorted output of "who" command along with the total number ofusers.
- 7. Write a shell script to display the multiplication table of anynumber.
- 8. Write a shell script to compare two files and if found equal asks the user to delete the duplicatefile.
- 9. Write a shell script to find the sum of digits of a givennumber.
- 10. Write a shell script to merge the contents of three files, sort the contents and then display them page bypage.
- 11. Write a shell script to find the LCD (least common divisor) of twonumbers.
- 12. Write a shell script to perform the tasks of basiccalculator.
- 13. Write a shell script to find the power of a givennumber.
- 14. Write a shell script to find the greatest number among the threenumbers.
- 15. Write a shell script to find the factorial of a givennumber.
- 16. Write a shell script to check whether the number is Armstrong ornot.

#### **DSE–2: DATA MINING**

#### **OBJECTIVES:**

- To introduce the basic concepts of data warehousing, data mining, Issues, and Implication.
- To learn the core topics like Association rules, Classification & Prediction and Clustering techniques.
- To make a study on the Applications and Trends in DataMining.

#### **Unit-1**

**Data Warehouse Fundamentals:** Introduction to Data Warehouse, OLTP Systems, OLAP, Differences between OLTP and OLAP, Characteristics of Data Warehouse, Functionality of Data Warehouse, Advantages and Applications of Data Warehouse, Advantages, Applications, Top- Down and Bottom-Up Development Methodology, Tools for Data warehouse development, Data Warehouse Types, Datacubes

#### **Unit-2**

**Introduction to Data Mining:** Data mining, Functionalities, Data Preprocessing: Preprocessing the Data, Data cleaning, Data Integration and Transformation, Data reduction, Discretization and Concepthierarchies.

#### **Unit-3**

**Mining Association Rules:** Basics Concepts – Single Dimensional Boolean Association Rules from Transaction Databases, Multilevel Association Rules from transaction databases, Multi dimension Association Rules from Relational Database and Data Warehouses. Apriori Algorithm, FP-Treealgorithm

#### **Unit-4**

**Classification and Prediction:** Introduction, Issues, Decision Tree Induction, Naïve Bayesian Classification, Classification based on Concepts from Association Rule Mining, ClassifierAccuracy.

#### **Text Books:**

1. J. Han and M. Kamber, Data Mining Concepts and Techniques, Elsevier,2011

#### **Reference Books:**

- 1. K.P. Soman ,ShyamDiwakar, V.Ajay ,2006, Insight into Data Mining Theory and Practice, Prentice Hall of India Pvt. Ltd - NewDelhi.
- 2. Data Mining Techniques, Arun K. Pujari, Universities Press,2006
- 3. Modern Approaches of Data Mining: Theory & Practice, M. Panda, S. Dehuri, M. R. Patra, Narosa Publishing House,2018.

#### **DSE–2 Practical: Data Mining Lab**

#### **Using Scilab/ MATLAB/ C/ Python/ R**

- 1. Build a Data Warehouse and perform it'soperations.
- 2. Perform data preprocessing tasks and Demonstrate performing association rule mining on datasets.
- 3. Demonstrate performing classification on datasets.
- 4. Demonstrate performing clustering on datasets.
- 5. Demonstrate performing Regression on datasets.
- 6. Credit Risk Assessment. Sample Programs using German CreditData.
- 7. Sample Programs using Hospital ManagementSystem.

#### **DSE-3: DATA SCIENCE**

#### **OBJECTIVES:**

- To learn emerging issues related to various fields of datascience.
- To understand the underlying principles of data science, exploring dataanalysis.
- To learn the basics of RProgramming.

#### **Unit-1**

Data Scientist's Tool Box: Turning data into actionable knowledge, introduction to the tools that will be used in building data analysis software: version control, markdown, git, GitHub, R, andRStudio.

#### **Unit-2**

**R Programming Basics**: Overview of R, R data types and objects, reading and writing data, Control structures, functions, scoping rules, dates and times, Loop functions, debugging tools, Simulation, codeprofiling.

#### **Unit-3**

**Getting and Cleaning Data**: Obtaining data from the web, from APIs, from databases and fromcolleaguesinvariousformats,basicsofdatacleaningandmakingdata"tidy".

#### **Unit-4**

**Exploratory Data Analysis**: Essential exploratory techniques for summarizing data, applied before formal modeling commences, eliminating or sharpening potential hypotheses about the world that can be addressed by the data, common multivariate statistical techniques used to visualize high-dimensionaldata.

#### **Text Books**

1. Rachel Schutt, Cathy O'Neil, "Doing Data Science: Straight Talk from the Frontiline" by Schroff/O'Reilly, 2013.

#### **Reference Books**

1. Foster Provost, Tom Fawcett, "Data Science for Business" What You Need to Know About Data Mining and Data-Analytic Thinking by O'Reilly,2013.

- 2. John W. Foreman, "Data Smart: Using data Science to Transform Information into Insight" by John Wiley & Sons,2013.
- 3. Eric Seigel, "Predictive Analytics: The Power to Predict who Will Click, Buy, Lie, or Die", 1<sup>st</sup> Edition, by Wiley, 2013.

#### **DSE-3 Practical: Data Science Lab**

- 1. Write a program that prints "Hello World" to thescreen.
- 2. Writeaprogramthataskstheuserforanumbernandprintsthesumofthenumbers1ton
- 3. Write a program that prints a multiplication table for numbers up to12.
- 4. Write a function that returns the largest element in alist.
- 5. Write a function that computes the running total of alist.
- 6. Write a function that tests whether a string is apalindrome.
- 7. Implement linearsearch.
- 8. Implement binarysearch.
- 9. Implement matrices addition, subtraction andMultiplication
- 10. Fifteen students were enrolled in a course. There ageswere:

20 20 20 20 20 21 21 21 22 22 22 22 23 23 23

- i. Find the median age of all students under 22years
- ii. Find the median age of allstudents
- iii. Find the mean age of allstudents
- iv. Find the modal age for allstudents

v. Two more students enter the class. The age of both students is 23. What is now mean, mode and median?

#### **DSE-4: PROJECT WORK / E-COMMERCE**

#### **DSE-4: E-COMMERCE**

#### **OBJECTIVES**

- To introduce the concepts of electroniccommerce.
- To make the user understand how electronic commerce is affecting business enterprises, governments, consumers and people ingeneral.

#### **Unit-1**

**Introduction to E-Commerce:** Definition and scope of E-Commerce and M-Commerce, E-Commerce trade cycle, Electronic Markets, Internet Commerce, Benefits and Impacts of E-Commerce.

**Elements of E-Commerce:** Various elements, e-visibility, e-shops, Delivery of goods and services, Online payments, After- sales services, Internet E-Commercesecurity.

#### **Unit-2**

**EDI and Electronic Payment Systems:** Introduction and definition of EDI, EDI layered Architecture, EDI technology and standards, EDI communications and transactions, Benefits and applications of EDI with example, Electronic Payment Systems: credit/debit/smart cards, ecredit accounts, e-money.

#### **Unit-3**

**Introduction to EC models:** Inter-organization and intra-organization E-Commerce, E-Commerce Models: B2B, B2C, C2B, C2C, G2C, C2G

**E-Business:** Introduction to Internet bookshops, Grocery Suppliers, Software Supplies and support, Electronic newspapers, Virtual auctions, Online share dealing,e-diversity.

#### **Unit-4**

**E-Security and Legal Issues:** Security concerns in E-Commerce, Privacy, integrity, authenticity, non-repudiation, confidentiality, SSL, Digital Signatures and fire walls, IT Act 2000, Cyber-crimes and cyber laws

**Mobile Commerce and Future of E-Commerce:** Introduction to Mobile Commerce, Benefits of Mobile Commerce, Impediments of M-Commerce, M-Commerce framework, Emerging and futuretrends.

#### **Text Books:**

1. G.S.V.Murthy, E-Commerce Concepts, Models, Strategies, Himalaya PublishingHouse.

2. Henry Chan, Raymond Lee, Tharam Dillon, Elizabeth Chang, "E-Commerce Fundamentals and Applications, Wiley StudentEdition.

#### **ReferenceBooks:**

1. Gray P. Schneider , Electronic commerce, International StudentEdition.

#### **DSE-4 Practical: E-Commerce Tutorial**

#### **SECC-1: Android Programming (Total Marks: 50, Practical: 40, Internal**

#### **Assessment:10)**

#### **OBJECTIVES:**

- To learn the basics of AndroidProgramming.
- Todevelop simple Androidapplications.

**Introduction:** History of Android, Introduction to Android Operating Systems, Android Development Tools, Android Architecture.

**Overview of object oriented programming using Java:** OOPs Concepts: Inheritance, Polymorphism, Interfaces, Abstract class, Threads, Overloading and Overriding, Java Virtual Machine.

**Development Tools:** Installing and using Eclipse with ADT plug-in, Installing Virtual machine for Android sandwich/Jelly bean (Emulator), configuring the installed tools, creating an android project – Hello Word, run on emulator, Deploy it on USB-connected Android device.

**User Interface Architecture:** Application context, intents, Activity life cycle, multiple screen sizes.

**User Interface Design:** Form widgets, Text Fields, Layouts, Button control, toggle buttons, Spinners (Combo boxes), Images, Menu, Dialog.

**Database**: Understanding of SQLite database, connecting with the database.

#### **Text Books:**

1. Android application development for java programmers. By James C. Sheusi. Publisher: Cengage Learning, 2013.

#### **Reference Book:**

- 1. James C. Sheusi, "Android application Development for Java Programmers", Cengage Learning,2013.
- 2. M. Burton, & D. Felker, "Android Application Development for Dummies", 2/e, Wiley India.

#### **Online References:**

- 1. [http://www.developer.android.com](http://www.developer.android.com/)
- 2. <http://docs.oracle.com/javase/tutorial/index.htm> (Available in the form of free downloadable ebooksalso).
- 3. <http://developer.android.com/guide/components/fundamentals.html>
- 4. <http://developer.android.com/training/multiscreen/screensizes.html>
- 5. <http://developer.android.com/guide/topics/ui/controls.html>

#### **Software Lab based on Android Programming:**

- 1. Create "Hello World" application. That will display "Hello World" in the middle of the screen in the emulator. Also display "Hello World" in the middle of the screen in the AndroidPhone.
- 2. Create an application with login module. (Check username andpassword).
- 3. Create spinner with strings taken from resource folder (res >> value folder) and on changing the spinner value, Image willchange.
- 4. Create a menu with 5 options and selected option should appear in textbox.
- 5. Create a list of all courses in your college and on selecting a particular course teacher-incharge of that course should appear at the bottom of thescreen.
- 6. Create an application with three option buttons, on selecting a button colour of the screen will change.
- 7. Create and Login application as above. On successful login, pop up themessage.
- 8. Create an application to Create, Insert, update, Delete and retrieve operation on the database.

#### **SECC – 2: Python Programming (Total Marks: 50, Practical: 40, Internal**

#### **Assessment:10)**

#### **OBJECTIVES:**

- To enable the students to understand the basic principles of the PythonLanguage.
- To use the tools to do simple programs inpython.

Planning the Computer Program: Concept of problem solving, Problem definition, Program design, Debugging, Types of errors in programming,Documentation.

**Techniques of Problem Solving:** Flowcharting, decision table, algorithms, Structured programming concepts, Programming methodologies viz. top-down and bottom-up programming.

**Overview of Programming:** Structure of a Python Program, Elements of Python **Introduction to Python:** Python Interpreter, Using Python as calculator, Python shell, Indentation. Atoms, Identifiers and keywords, Literals, Strings, Operators (Arithmetic operator, Relational operator, Logical or Boolean operator, Assignment, Operator, Ternary operator, Bit wise operator, Increment or Decrementoperator)

**Creating Python Programs:** Input and Output Statements, Control statements (Branching, Looping, Conditional Statement, Exit function, Difference between break, continue and pass.),Defining Functions, default arguments.

#### **Text Books**

1. T. Budd, Exploring Python, TMH, 1st Ed, 2011

#### **Reference Books**

1. Allen Downey, Jeffrey Elkner, Chris Meyers , How to think like a computer scientist : learning with Python , Freely available online.2012

#### **Online References:**

- 1. Python Tutorial/Documentation [www.python.or2](http://www.python.or/)015
- 2. <http://docs.python.org/3/tutorial/index.html>
- 3. <http://interactivepython.org/courselib/static/pythonds>
- 4. <http://www.ibiblio.org/g2swap/byteofpython/read/>

#### **Software Lab based on Python Programming:**

- 1. Write a menu driven program to convert the given temperature from Fahrenheit to Celsius and vice versa depending upon userschoice.
- 2. Write a Program to calculate total marks, percentage and grade of a student. Marks obtained in each of the three subjects are to be input by the user. Assign grades according to the followingcriteria:

Grade A: Percentage >=80

- Grade B: Percentage>=70 and <80
- Grade C: Percentage>=60 and <70
- Grade D: Percentage $>=$ 40 and  $<$ 60

Grade E: Percentage<40

- 3. Write a menu-driven program, using user-defined functions to find the area of rectangle, square, circle and triangle by accepting suitable input parameters fromuser.
- 4. Write a Program to display the first n terms of Fibonacciseries.
- 5. Write a Program to find factorial of the givennumber.
- 6. WriteaProgramtofindsumofthefollowingseriesfornterms:1–2/2!+3/3!-------------------------n/n!
- 7. Write a Program to calculate the sum and product of two compatiblematrices.

**AECC–1:** Environmental Science

#### **GE/IC–1: PRINCIPLES OF MANAGEMENT**

#### **OBJECTIVES**

- To understand the basic principles ofmanagement.
- To provide a basis of understanding towards working of business organization through the process ofmanagement.

#### **Unit-1**

**Nature of Management:** Meaning, Definition, it's nature purpose, importance & Functions, Management as Art, Science & Profession- Management as social System Concepts ofmanagement-Administration-Organization.

**Evolution of Management Thought**: Contribution of F.W.Taylor, Henri Fayol ,Elton Mayo, Chester Barhard& Peter Drucker to the management thought. Various approaches tomanagement (i.e. Schools of management thought)Indian ManagementThought.

#### **Unit-2**

#### **Functions of Management (Part-I)**

**Planning** - Meaning - Need & Importance, types levels– advantages& limitations, Forecasting - Need & Techniques, Decision making - Types - Process of rational decision making &techniques of decisionmaking,

**Organizing** - Elements of organizing &processes:Types of organizations, Delegation of authority - Need, difficulties indelegation – Decentralization,

#### **Unit-3**

#### **Functions of Management (Part-II)**

**Staffing** - Meaning & Importance, Direction - Nature – Principles, Communication - Types & Importance, Motivation - Importance – theories, Leadership - Meaning - styles, qualities  $\&$ functions ofleaders

**Controlling**-Need, Nature, importance, Process & Techniques, Coordination - Need, Importance.

#### **Unit-4**

#### **Strategic Management**

Definition, Classes of Decisions, Levels of Decision, Strategy, Role of different Strategist, Relevance of Strategic Management and its Benefits, Strategic Management in India.

#### **Text Books:**

- 1. Horold Koontz and IteinzWeibrich, Essential of Management, McGrawhillsInternational
- 2. K.Aswathapa, Essential of Business Administration, Himalaya PublishingHouse

#### **Reference Books:**

- 1. L.M.ParasadPrinciples& practice of management Sultan Chand& Sons NewDelhi
- 2. Tripathi, Reddy, Principles of Management, Tata McGrawHill

#### **GE/IC–2: STATISTICS**

#### **OBJECTIVES**

- To understand the concept of population andsample.
- To use frequency distribution to makedecision.
- To understand and to calculate various types of averages andvariation.

#### **Unit-1**

**Statistical Methods:** Definition and scope of Statistics, concepts of statistical population and sample. **Data:** quantitative and qualitative, attributes, variables, scales of measurement nominal, ordinal, interval and ratio. **Presentation:** tabular and graphical, including histogram.

#### **Unit-2**

**Measures of Central Tendency:** mathematical and positional. **Measures of Dispersion:**  range, quartiledeviation, mean deviation, standard deviation, coefficient of variation, Moments, absolute moments,factorial moments, skewness and kurtosis, Sheppard's corrections.

#### **Unit-3**

**Bivariate data:** Definition, scatter diagram, simple, partial and multiple correlation (3 variables only), rankcorrelation. Simple linearregression.

#### **Unit-4**

Principle of least squares and fitting of polynomials and exponential curves. Theory of attributes:Independence and association of attributes, consistency of data, measures of association and contingency,Yule's coefficient of colligation.

#### **Text Books:**

- 1. S.C. Gupta, Fundamentals of Statistics, Sultan chand& sons,Delhi.
- 2. A.M.Goon, M.K.Gupta and B. Dasgupta, Fundamentals of Statistics, The World Press, Kolkata.

#### **Reference Books:**

1. S.P. Gupta, Statistical Methods, Sultan Chand and sons New Delhi

#### **GE/IC–2 Tutorial/Practical: Statistics LAB**

#### **List of Practicals**

- 1. Graphical representation ofdata.
- 2. Problems based on measures of centraltendency.
- 3. Problems based on measures ofdispersion.
- 4. Problems based on combined mean and variance and coefficient ofvariation.
- 5. Problems based on moments, skewness andkurtosis.
- 6. Fitting of polynomials, exponentialcurves.
- 7. Karl Pearson's correlationcoefficient.

8. Correlation coefficient for a bivariate frequencydistribution.

9. Lines of regression, angle between two lines of regression and estimated values of variables.

- 10. Spearman rank correlation with and withoutties.
- 11. Partial and multiplecorrelations.
- 12. Planes of regression and variances of residuals for given simplecorrelations.

#### **GE/IC–3: BUSINESS ACCOUNTING**

#### **OBJECTIVES**

• To impart the basic business accountingknowledge.

#### **Unit-1**

**Introduction:** Financial Accounting-definition and Scope, objectives of Financial Accounting, Accounting v/s Book Keeping terms used in accounting, users of accounting information and limitations of FinancialAccounting.

**Conceptual Framework:** Accounting Concepts, Principles and Conventions, Accounting Standards concept, objectives, benefits, brief review of Accounting Standards in India, Accounting Policies, Accounting as a measurement discipline, valuation Principles, accountingestimates

#### **Unit-2**

**Recording of transactions:** Voucher system; Accounting Process, Journals, Subsidiary Books, Ledger, Cash Book, Bank Reconciliation Statement, TrialBalance. **Depreciation:** Meaning, need & importance of depreciation, methods of charging depreciation.

#### **Unit-3**

**Preparation of final accounts:** Preparation of Trading and Profit & Loss Account and Balance Sheet of sole proprietarybusiness

#### **Unit-4**

**Introduction to Company Final Accounts:** Important provisions of Companies Act, 1956 in respect of preparation of Final Accounts, Understanding of final accounts of a Company. **Computerized Accounting:** Computers and Financial application, Accounting Software packages, An overview of computerized accounting system - Salient features and significance, Concept of grouping of accounts, Codification of accounts, Maintaining the hierarchy of ledger, Generating AccountingReports.

#### **Text Books :**

- 1. Anil Chowdhry, "Fundamentals of Accounting & Financial Analysis", PearsonEducation
- 2. Rajesh Agarwal, R. Srinivasan, "Accounting Made Easy",TMH

#### **Reference Books:**

- 1. Amrish Gupta, "Financial Accounting for Management", PearsonEducation
- 2. S. N. Maheshwari, "Financial Accounting for Management: Vikas PublishingHouse

#### **GE/IC-4: BUSINESS ECONOMICS**

#### **OBJECTIVES:**

- To introduce the economicconcepts.
- To familiarize with the students the importance of economic approaches in managerial decisionmaking.
- To understand the applications of economic theories in businessdecisions.

#### **Unit-1:**

Demand, Supply and Market equilibrium: individual demand, market demand, individual supply, market supply, market equilibrium; Elasticity of demand and supply: Price elasticity of demand, income elasticity of demand, cross price elasticity of demand, elasticity of supply; Theory of consumer behavior: cardinal utility theory, ordinal utility theory (indifference curves, budget line, consumer choice, price effect, substitution effect, income effect for normal, inferior and giffen goods), revealed preferencetheory.

#### **Unit-2:**

Producer and optimal production choice: optimizing behavior in short run (geometry of product curves, law of diminishing margin productivity, three stages of production), optimizing behavior in long run (isoquants, isocost line, optimal combination of resources) Costs and scale: traditional theory of cost (short run and long run, geometry of cot curves, envelope curves), modern theory of cost (short run and long run), economies of scale, economies ofscope.

#### **Unit-3:**

Theory of firm and market organization: perfect competition (basic features, short run equilibrium of firm/industry, long run equilibrium of firm/industry, effect of changes in demand, cost and imposition of taxes); monopoly (basic features, short run equilibrium, long run equilibrium, effect of changes in demand, cost and imposition of taxes, comparison with perfect competition, welfare cost of monopoly), price discrimination, multiplant monopoly; monopolistic competition (basic features, demand and cost, short run equilibrium, long run equilibrium, excess capacity); oligopoly (Cournot's model, kinked demand curve model, dominant price leadership model, prisoner'sdilemma)

#### **Unit-4:**

Factor market: demand for a factor by a firm under marginal productivity theory (perfect competition in the product market, monopoly in the product market), market demand for a factor, supply of labour, market supply of labour, factor market equilibrium.

#### **Text Books:**

- 1. YogeshMaheswari, Managerial Economics, PHI Learning, NewDelhi.
- 2. G.S.Gupta, Managerial Economics, Tata Mcgraw-Hill, NewDelhi.

#### **Reference Books:**

- 1. Moyer &Harris, Managerial Economics, Cengage Learning, NewDelhi.
- 2. Geetika, Ghosh&Choudhury, Managerial Economics, Tata Mcgrawhill, NewDelhi.
- 3. Dominick Salvatore, Principles of Microeconomics, Oxford University Press, (5th Ed.)

#### **GE/IC-4 Tutorial/Practical: Business Economics Tutorial**

#### **Equipment:**

#### **1.DesktopComputer**

Core i5 (minimum 8th Generation Processor, 8 GB RAM, 2 TB HDD)

Number of Desktops: 30 (or as per student strength). It must be connected through structured Local Area Network (LAN).

#### **2.Software**

LibreOffice, Scilab, C, C++, Java, Assembler, VHDL, Linux/ Unix Prolog etc. , preferably Open Source Software.

#### **Faculty Training:**

Most of the Colleges are offering BCA under self-financing mode. Faculty training is required for all Core Courses as well as Discipline Specific ElectiveCourses.

Faculty training may be organized for the following Courses in phased manner (six month before the beginning of the Subject in the concerned semester).

- i. DigitalLogic
- ii. ComputerOrganization
- iii. DataStructures
- iv. Operating Systems
- v. DatabaseSystems
- vi. JavaProgramming
- vii. Web Technology
- viii. Unix ShellProgramming
- ix. DataMining
- x. DataScience
- xi. AndroidProgramming
- xii. Programming inPython